## HOW TO CREATE GOOGLE SHEETS

Following is the task list from the G Suite & Google Classroom presentation with accompanying screenshots. Work through the list to familiarize yourself with Google Sheets.

## Task List

1. Go to tinyurl.com/SFSSheets

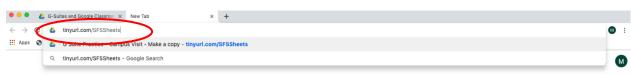

2. Make a copy of the "Campus Visit" Spreadsheet

| mpus Vis x +                                                                                               |               |
|----------------------------------------------------------------------------------------------------|---------------|
| hkNyK5oX1Qi4pWmxuhzKI_deBGidmxQg/copy                                                                      | ☆ 🕺 :         |
| Google Sheets Copy document rould you have to make a copy of G Suite Practice - Campus Visit?  Make a copy |               |
|                                                                                                    | Copy document |

3. Sort the information by teacher (it will be helpful to freeze the top row first)

| / | $\sim \alpha$ | d                                      |            |                           |            | 050710/02/0-5   | 1          | 0       |         |          |     |   |   |     |         |   |
|---|---------------|----------------------------------------|------------|---------------------------|------------|-----------------|------------|---------|---------|----------|-----|---|---|-----|---------|---|
| ÷ | → C 🌘         | aocs.google.com/spre                   | adsneets/c | d/1XYMjSWVe84FyMLVD5krd1k | (JZTUDX/_H | UFUZNYGX8q0E    | /eait#gia= | 0       |         |          |     |   |   |     | \$      | Μ |
| ≣ |               | G Suite Practice<br>View Insert Format |            |                           | was secon  | <u>ds ago</u>   |            |         |         |          |     |   |   | ~ 9 | 🔒 Share | M |
|   | ~ 🔶 🖻         | Freeze                                 | •          | No <u>r</u> ows           | BIS        | <u>A</u>   è. 🖽 | EE - ≣     | F • ± • | ÷ - ♥ - | cə 🖬 🔟 🔻 | -Σ- |   |   |     | -       | ^ |
| x | Grade         | <ul> <li>Scidlines</li> </ul>          |            | 1 r <u>o</u> w            |            | D               | E          | F       | G       | н        | 1   | J | К | L   | м       |   |
|   | Grade         | Protected ranges                       |            | 2 ro <u>w</u> s           | eacher     | Home Room       | Gender     | Age     |         |          |     |   |   |     |         |   |
|   | 11            |                                        |            | Up to current row (1)     |            | J102            | F          | 17      |         |          |     |   |   |     |         |   |
|   | 11            | ✓ Formula bar                          |            |                           |            | J207            | F          | 18      |         |          |     |   |   |     |         |   |
|   | 10            |                                        |            | No columns                |            | B110            | м          | 16      |         |          |     |   |   |     |         |   |
|   | 9             | Show formulas                          | Ctrl+`     | _                         |            | G203            | м          | 15      |         |          |     |   |   |     |         |   |
|   | 9             |                                        |            | 1 column                  |            | G203            | F          | 15      |         |          |     |   |   |     |         |   |
| ' | 9             | Hidden sheets                          | ►          | 2 columns                 |            | B106            | F          | 15      |         |          |     |   |   |     |         |   |
|   | 11            | Zoom                                   |            | _                         |            | J205            | м          | 17      |         |          |     |   |   |     |         |   |
|   | 9             | 20011                                  |            | Up to current column (A)  |            | J207            | F          | 14      |         |          |     |   |   |     |         |   |
| ) | 10            |                                        |            | Duncan                    |            | G201            | м          | 15      |         |          |     |   |   |     |         |   |
| 1 | 10            | Full screen                            |            | Duncan                    |            | G204            | м          | 16      |         |          |     |   |   |     |         |   |
| 2 | 9             | Dara Pohl                              |            | Duncan                    |            | C129            | м          | 15      |         |          |     |   |   |     |         |   |
| 3 | 10            | Lizette Isherwood                      |            | Duncan                    |            | G202            | F          | 16      |         |          |     |   |   |     |         |   |
| 4 | 10            | Doyle Vinton                           |            | Duncan                    |            | G203            | м          | 16      |         |          |     |   |   |     |         |   |
| 5 | 9             | Kip Lieberman                          |            | Duncan                    |            | G201            | F          | 15      |         |          |     |   |   |     |         |   |
| 0 | 11            | Janeen Gethers                         |            | Duncan                    |            | F124            | F          | 17      |         |          |     |   |   |     |         |   |

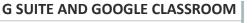

|   |           |                                                                        | MjSWVe84FyMLVD5krd1kJZfU |                              |         |          |     |   |   |     | ☆       |   |
|---|-----------|------------------------------------------------------------------------|--------------------------|------------------------------|---------|----------|-----|---|---|-----|---------|---|
| ▦ |           | of G Suite Practice - Campus Visit<br>It View Insert Format Data Tools |                          | aved in Drive                |         |          |     |   |   | ~ 🗖 | 🔒 Share |   |
| _ |           | 100% - \$ % .0 .00 123- A                                              |                          | <i>I</i> & A   ♦. 田 표 - ≡    | -  - P- | GD 🖬 🖽 🛛 | -Σ- |   |   |     | ,       | ^ |
|   | Home Room | Teacher                                                                |                          | $\frown$                     |         |          |     |   |   |     |         |   |
|   | A         | В                                                                      | с                        | D F                          | G       | н        | 1   | J | к | L   | м       |   |
|   | Grade     | Student name                                                           | Home Room Tead           | ther 🛠 Cut 🛛 🕺 🕷             |         |          |     |   |   |     |         |   |
|   | 11        | Mellie Kirschbaum                                                      | Dickerson                |                              | 7       |          |     |   |   |     |         | 1 |
|   | 11        | Victor Antoine                                                         | Holford                  | 🛛 Сору 🔍                     | 3       |          |     |   |   |     |         |   |
|   | 10        | Chantel Zwick                                                          | Duncan                   | 🖞 Paste 🕺 🕱                  | 3       |          |     |   |   |     |         | T |
|   | 9         | Augustus Kingery                                                       | Duncan                   |                              |         |          |     |   |   |     |         |   |
|   | 9         | Robin Lovins                                                           | Duncan                   | Paste special                | 5       |          |     |   |   |     |         |   |
|   | 9         | Delora Irick                                                           | Duncan                   |                              | 5       |          |     |   |   |     |         |   |
|   | 11        | Elsa Lillis                                                            | Holford                  | Insert 1 left                | 7       |          |     |   |   |     |         |   |
|   | 9         | Filomena Koenen                                                        | Holford                  | Insert 1 right               | 4       |          |     |   |   |     |         |   |
|   | 10        | Sylvia Ocegueda                                                        | Duncan                   |                              | 5       |          |     |   |   |     |         |   |
|   | 10        | Breana Seibel                                                          | Duncan                   | Delete column                | 3       |          |     |   |   |     |         |   |
|   | 9         | Dara Pohl                                                              | Duncan                   | Clear column                 | 5       |          |     |   |   |     |         |   |
|   | 10        | Lizette Isherwood                                                      | Duncan                   |                              | 3       |          |     |   |   |     |         |   |
|   | 10        | Doyle Vinton                                                           | Duncan                   | Hide column                  | 3       |          |     |   |   |     |         |   |
|   | 9         | Kip Lieberman                                                          | Duncan                   | Resize column                | 5       |          |     |   |   |     |         |   |
|   | 11        | Janeen Gethers                                                         | Duncan                   |                              | 7       |          |     |   |   |     |         |   |
|   | 10        | Edie Powe                                                              | Duncan                   | Group column                 | 7       |          |     |   |   |     |         |   |
|   | 10        | Don Brack                                                              | Holford                  | Group column                 | 3       |          |     |   |   |     |         |   |
|   | 10        | Brett Lal                                                              | Duncan                   | Ungroup column               | 3       |          |     |   |   |     |         |   |
|   | 9         | Lois Copeland                                                          | Duncan                   |                              |         |          |     |   |   |     |         |   |
|   | 9         | Jacki Copenhaver                                                       | Duncan                   | Sort sheet $A \rightarrow Z$ | 1       |          |     |   |   |     |         |   |
|   | 11        | Janean Ballenger                                                       | Holford                  |                              | 5       |          |     |   |   |     |         |   |
|   | 10        | Deirdre Califano                                                       | Duncan                   | Sort sheet $Z \rightarrow A$ | 3       |          |     |   |   |     |         |   |
|   | 9         | Felix Higdon                                                           | buncan                   | Randomize range              | 5       |          |     |   |   |     |         |   |
|   | 10        | Eddie Narducci                                                         | Dunian                   |                              | 7       |          |     |   |   |     |         |   |
|   | 11        | Lois Leffler                                                           | Holford                  | Convert to links             | 3       |          |     |   |   |     |         |   |
|   | 10        | Melanie Summitt                                                        | Holford                  |                              | 3       |          |     |   |   |     |         |   |
|   | 9         | Ellsworth List                                                         | Duncan                   | Unlink                       | 5       |          |     |   |   |     |         |   |
|   | 12        | Criselda Huskins                                                       | Duncan                   | Open links Option+Enter      | 3       |          |     |   |   |     |         |   |
|   | 12        | Leslee Monaghan                                                        | Duncan                   |                              | 3       |          |     |   |   |     |         |   |
|   | 10        | Zofia Thompkins                                                        | Holford                  | Get link to this range       | 3       |          |     |   |   |     |         |   |
|   | 9         | Twana Gleaves                                                          | Holford                  |                              | 3       |          |     |   |   |     |         |   |
|   | 12        | lim Bail                                                               | Duncan                   | Define named range           | 2       |          |     |   |   |     |         |   |
|   | 10        | Alejandro Matter                                                       | Holford                  | Brotest renge                | 3       |          |     |   |   |     |         |   |
|   | 9         | Dustin Stith                                                           | Dickerson                | Protect range                |         |          |     |   |   |     |         |   |
|   | 9<br>10   | Nadene Luster                                                          | Holford                  |                              | 3       |          |     |   |   |     |         |   |
|   | 9         | Daron Gobel                                                            | Holford                  | Conditional formatting       | 5       |          |     |   |   |     |         |   |
|   |           |                                                                        |                          | Data validation              | 2       |          |     |   |   |     |         |   |
|   | 10        | Claris Ferreira                                                        | Duncan                   |                              | 2       |          |     |   |   |     |         |   |

## 4. Fill one of the columns with a color

| <u>,</u> | → C         | docs.google.com/spreadsheets/d/1XYMjSWVe                                     | 84FyMLVD5krd1kJZfUbX7_H | OFOZNY  | X8qoE/edit#gid=0        |     |     | ☆ (     | Μ  |
|----------|-------------|------------------------------------------------------------------------------|-------------------------|---------|-------------------------|-----|-----|---------|----|
| ≣        |             | G Suite Practice - Campus Visit ☆ ∥<br>View Insert Format Data Tools Add-ons |                         | n Drive | $\frown$                |     | ~ 🗉 | 🔒 Share | м  |
| ŝ        |             | 100% ▼ \$ % .0 .00 123▼ Arial                                                | - 11 - B I S            |         | λ ⊞ Ξ + Ξ + ± + Ϝ + Ϸ + |     |     | ^       |    |
| x        | Home Room T | eacher                                                                       | /                       |         | Reset                   |     |     |         | 1. |
|          | A           | В                                                                            | c                       |         | Н І                     | J K | L   | м       | ۱. |
|          | Grade       | Student name                                                                 | Home Room Teach         | Home    |                         |     |     |         | 11 |
|          | 11          | Mellie Kirschbaum                                                            | Dickerson               | J102    |                         |     |     |         |    |
|          | 9           | Dustin Stith                                                                 | Dickerson               | E121    |                         |     |     |         |    |
|          | 12          | Owen Vicknair                                                                | Dickerson               | K102    |                         |     |     |         |    |
|          | 9           | Chance Paquin                                                                | Dickerson               | J102    |                         |     |     |         |    |
|          | 11          | Janeen Gethers                                                               | Duncan                  | E124    |                         |     |     |         |    |
|          | 9           | Jacki Copenhaver                                                             | Duncan                  | G204    |                         |     |     |         |    |
|          | 12          | Jim Bail                                                                     | Duncan                  | G203    |                         |     |     |         |    |
|          | 9           | Katerine Logan                                                               | Duncan                  | G201    | INFOM                   |     |     |         |    |
|          | 12          | Lanora Rudd                                                                  | Duncan                  | G204    | •                       |     |     |         |    |
|          | 10          | Chantel Zwick                                                                | Duncan                  | B110    | •                       |     |     |         |    |
|          | 9           | Augustus Kingery                                                             | Duncan                  | G203    |                         |     |     |         |    |
|          | 9           | Robin Lovins                                                                 | Duncan                  | G203    | Conditional formatting  |     |     |         |    |
|          | 9           | Delora Irick                                                                 | Duncan                  | B106    | Alternating colors      |     |     |         |    |
|          | 10          | Sylvia Ocegueda                                                              | Duncan                  | G201    |                         |     |     |         |    |
| 6        | 10          | Breana Seibel                                                                | Duncan                  | G204    | M 16                    |     |     |         |    |

5. Select Column E and create a graph

G SUITE AND GOOGLE CLASSROOM

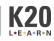

| •            | 😑 💧 G-Su | ites and Google Classroon 🗙 🚹 Copy of G Suite Pract                            | ice - Cam × +                   |              |            |                   |          |     |   |   |     |         |     |
|--------------|----------|--------------------------------------------------------------------------------|---------------------------------|--------------|------------|-------------------|----------|-----|---|---|-----|---------|-----|
| $\leftarrow$ | → C 🔒    | docs.google.com/spreadsheets/d/1XYMjSWVe84F                                    | yMLVD5krd1kJZfUbX7_HC           | F0ZNYGX8qoE  | /edit#gid= | 0                 |          |     |   |   |     | ☆       | M : |
| ⊞            |          | G Suite Practice - Campus Visit 🔅 🖿<br>View Insert Format Data Tools Add-ons H | elp <u>All changes saved in</u> | Drive        |            |                   | $\sim$   |     |   |   | ~ 9 | 🔒 Share | м   |
| 5            | ~ 5 7    | 100% - \$ % .0 .0 123- Arial                                                   | 10 <b>- B</b> I - Ş             | <u>A</u> 🗟 🖽 | 22 · E     | F + ∓ +  ÷ + 19 + | co 🗄 📠 🔻 | -Σ- |   |   |     | ^       |     |
| fx           | Gender   |                                                                                |                                 | -            |            | $\sim$            |          |     |   |   |     |         |     |
|              | A        | В                                                                              | с                               | 0            | E          | FG                | н        | 1   | J | К | L   | м       | 0   |
| 1            | Grade    | Student name                                                                   | Home Room Teacher               | Home Room    | Gender     | Age               |          |     |   |   |     |         |     |
| 2            | 11       | Mellie Kirschbaum                                                              | Dickerson                       | J102         | -          | 17                |          |     |   |   |     |         | Ϊ.  |
| 3            | 9        | Dustin Stith                                                                   | Dickerson                       | E121         | F          | 15                |          |     |   |   |     |         |     |
| 4            | 12       | Owen Vicknair                                                                  | Dickerson                       | K102         | F          | 18                |          |     |   |   |     |         | -   |
| 5            | 9        | Chance Paquin                                                                  | Dickerson                       | J102         | M          | 15                |          |     |   |   |     |         |     |
| 6            | 11       | Janeen Gethers                                                                 | Duncan                          | E124         | F          | 17                |          |     |   |   |     |         |     |
| 7            | 9        | Jacki Copenhaver                                                               | Duncan                          | G204         | м          | 16                |          |     |   |   |     |         |     |
| 8            | 12       | lim Bail                                                                       | Duncan                          | G203         | F          | 19                |          |     |   |   |     |         |     |

6. Copy all the students of a particular teacher and add them to a second sheet in the same file and rename the sheet

| O docs.google.com/spr                                                                                                    | eadsheets/d/1XYMjSW                                        | Ve84FyMLVD5krd1kJZfUbX7_H                                                                                                    | OF0ZNYGX8qo                                                                                                    | E/edit#gid=                                                                                                | 0                                                                                                    |          |          |                  |          |   |     | ☆       |    |
|----------------------------------------------------------------------------------------------------|------------------------------------------------------------|----------------------------------------------------------------------------------------------------|----------------------------------------------------------------------------------------------------|----------------------------------------------------------------------------------------------------|----------------------------------------------------------------------------------------------------|----------|----------|------------------|----------|---|-----|---------|----|
| Copy of G Suite Practice -<br>File Edit View Insert Forma                                                                                                    |                                                            |                                                                                                    | n Drive                                                                                                    |                                                                                                    |                                                                                                    |          |          |                  |          |   | ~ 6 | â Share |    |
| → 등 한   100% →   \$ % .                                                                                                    | 000_ 123 - Arial                                           | - 11 - B Z €                                                                                                    | <u>A</u> À 🖽                                                                                                    | 22 · I                                                                                                    |                                                                                                    | • • P •  | co 🖬 📠 🔻 | <b>.</b> Σ .     |          |   |     |         | ^  |
| Grade                                                                                                    | B                                                          | C                                                                                                    | D                                                                                                    | E                                                                                                    | F                                                                                                    | G        | н        | 1                | J        | к | L   | м       |    |
| Grade Stadent name                                                                                                    |                                                            | Home Room Teacher                                                                                                    | Home Room                                                                                                    |                                                                                                    | Age                                                                                                    |          |          |                  | -        |   | -   |         |    |
| 11 Mellie Kirschbaum                                                                                                    |                                                            | Dickerson                                                                                                    | J102                                                                                                    | F                                                                                                    | 17                                                                                                    |          |          |                  |          |   |     |         |    |
| 9 Dustin Stith                                                                                                    |                                                            | Dickerson                                                                                                    | E121                                                                                                    | F                                                                                                    | 15                                                                                                    |          |          |                  |          |   |     |         | -1 |
| 12 Owen Vicknair                                                                                                    |                                                            | Dickerson                                                                                                    | K102                                                                                                    | F                                                                                                    | 18                                                                                                    | /        |          |                  |          |   |     |         |    |
| 9 Chance Paquin                                                                                                    |                                                            | Dickerson                                                                                                    | J102                                                                                                    | M                                                                                                    | 15                                                                                                    |          |          |                  |          |   |     |         |    |
| 11 Janeen Gethers                                                                                                    |                                                            | Duncen                                                                                                    | E124                                                                                                    | F                                                                                                    | 17                                                                                                    |          |          |                  |          |   |     |         |    |
| 9 Jacki Copenhaver                                                                                                    |                                                            | Duncan                                                                                                    | G204                                                                                                    | M                                                                                                    | 16                                                                                                    |          |          |                  |          |   |     |         |    |
| 12 Jim Bail                                                                                                    |                                                            | Duncan                                                                                                    | G203                                                                                                    | F                                                                                                    | 19                                                                                                    |          |          |                  |          |   |     |         |    |
|                                                                                                    |                                                            | -                                                                                                    |                                                                                                    |                                                                                                    |                                                                                                    |          |          |                  |          |   |     |         |    |
|                                                                                                    |                                                            | ns Help <u>All changes saved in</u>                                                                                                    |                                                                                                    |                                                                                                    |                                                                                                    |          |          | -                |          |   | ~ 6 |         |    |
| 🛪 🖶 🗠 Undo                                                                                                    | ₩Z Arial                                                   | ns Help <u>All changes saved in</u><br>→ 11 → B <i>I</i> €                                                                                                    |                                                                                                    | 11 ×                                                                                                    |                                                                                                    | + * 17 * | co 🖬 庙 🔻 | <del>•</del> Σ • |          |   |     |         | ^  |
| 🛪 👼 🖛 Undo                                                                                                    |                                                            |                                                                                                    |                                                                                                    | E → E                                                                                                    | F ↓                                                                                                    | 6 G      | сэ 🖬 航 🍸 | <del>•</del> Σ • | J        | к | L   | м       | ^  |
| Grade A Redo                                                                                                    | ₩Z Arial                                                   | <ul> <li>✓ 11 ✓ B I €</li> <li>C</li> <li>Home Room Teacher</li> </ul>                                                                                                    | → <u>A</u> →. ⊞<br>D<br>Home Room                                                                                                    | E                                                                                                    | F<br>Age                                                                                                    |          |          |                  | IJ       | К |     | M       | ^  |
| Grade ~ Redo                                                                                                    | 왕Z Arial<br>왕Y                                             | I1      B I      C  Home Room Teacher  Dickerson                                                                                                    | A A B                                                                                                    | E<br>Gender<br>F                                                                                           | F<br>Age<br>17                                                                                                    |          |          |                  | J        | К |     | M       | ^  |
| Grade X Cut                                                                                                    | %Z   Arial     %Y                                          | Il      B      Z      E      Home Room Teacher      Dickerson      Dickerson                                                                                                    | → <u>A</u><br>→ <u>B</u><br>→ <u>B</u><br>→ <u>A</u><br>→ <u>B</u><br>→ <u>B</u> | E<br>Gender<br>F<br>F                                                                                      | F<br>Age<br>17<br>15                                                                                                    |          |          |                  | J        | K |     | M       | ^  |
| 4 5 ∽ Undo<br>Grade ~ Redo<br>A<br>Grade % Cut<br>↓ Copy<br>12 ℃ Paste                                                                                                    | %Z   Arial     %Y                                          | Il B I S      C      Home Room Teacher      Dickerson      Dickerson      Dickerson                                                                                                    | A ♦. ⊞<br>Home Room<br>J102<br>E121<br>K102                                                                                                    | Gender<br>F<br>F<br>F                                                                                      | F<br>Age<br>17<br>15<br>18                                                                                                    |          |          |                  | J        | K |     | M       | ^  |
| Grade Cut<br>Grade Cut<br>Copy<br>Paste special                                                                                                    | %Z   Arial     %Y                                          | Il      B      C      Home Room Teacher      Dickerson      Dickerson       Dickerson      Dickerson       | A A B<br>Home Room<br>J102<br>E121<br>K102<br>J102                                                                                                    | Gender<br>F<br>F<br>F<br>M                                                                                 | F<br>Age<br>17<br>15<br>18<br>15                                                                                                    |          |          |                  | J        | ĸ |     | M       |    |
| Grade Copy<br>Copy<br>Paste special                                                                                                    | %Z   Arial     %Y                                          | the second second  | A A B B B B B B B B B B B B B B B B B B                                                                                                    | E<br>Gender<br>F<br>F<br>M<br>F                                                                            | F<br>Age<br>17<br>15<br>18<br>15<br>18<br>15<br>17                                                                                                    |          |          |                  | ل<br>ال  | ĸ |     | M       |    |
| Grade     Grade     Grade     Grade     Copy     Paste     Paste     Paste     Find and replace     Copy     Find and replace     Copy     Find and replace     Copy     Find and replace     Copy     Find and replace     Copy     Find and replace     Copy     Find and replace     Copy     Find and replace     Copy     Find and replace     Copy     Find and replace     Copy     Find and replace     Copy     Find and replace     Copy     Find and replace     Copy     Find and replace     Find and replace                                                                                                    | %Z   Arial     %Y                                          | Il - B Z E      Home Room Teacher  Dickerson Dickerson Dickerson Dickerson Duncan                                                                                                    | A A B B C C C C C C C C C C C C C C C C                                                                                                    | E<br>Gender<br>F<br>F<br>M<br>F<br>M<br>M                                                                  | F<br>Age<br>17<br>15<br>18<br>15<br>17<br>17<br>16                                                                                                    |          |          |                  |          | ĸ |     | M       |    |
| Grade Copy<br>Grade Copy<br>Copy<br>Pasts<br>Pasts<br>Pasts special<br>Find and replace 3                                                                                                    | \$£Z Arial<br>\$£Y<br>\$£X<br>\$£X<br>\$£C<br>\$£V<br>\$£V | Ill - B Z S                                                                                                    | <ul> <li>A → B</li> <li>B</li> <li>B</li> <li>Home Room</li> <li>J102</li> <li>E121</li> <li>K102</li> <li>J102</li> <li>E124</li> <li>G204</li> <li>G203</li> </ul>                                                                                                    | E<br>Gender<br>F<br>F<br>F<br>M<br>F<br>M<br>F                                                             | F<br>Age<br>17<br>15<br>18<br>15<br>17<br>16<br>19                                                                                                    |          |          |                  | J<br>    | K |     | M       |    |
| Grade<br>Grade<br>Grade<br>Crade<br>Crade<br>Crade<br>Copy<br>Copy<br>Paste special<br>Find and replace<br>Copy<br>Copy<br>Copy<br>Copy<br>Copy<br>Copy<br>Copy<br>Copy                                                                                                    | \$£Z Arial<br>\$£Y<br>\$£X<br>\$£X<br>\$£C<br>\$£V<br>\$£V | the second second  | A         >         E           D         Home Room         J102           E121         K102         J102           E124         G203         G203           G201         G201         G201                                                                                                    | E<br>Gender<br>F<br>F<br>F<br>M<br>F<br>M<br>F<br>M                                                        | F<br>Age<br>17<br>15<br>18<br>15<br>17<br>16<br>19<br>15                                                                                                    |          |          |                  |          | K |     | M       |    |
| Arr     Image     Image       Grade     Arr     Redo       Arr     Copy       Br     Paste       Br     Paste <t< td=""><td>\$£Z Arial<br/>\$£Y<br/>\$£X<br/>\$£X<br/>\$£C<br/>\$£V<br/>\$£V</td><td>Ill      B Z S      C      C</td><td>A A A A A A A A A A A A A A A A A A A</td><td>E<br/>Gender<br/>F<br/>F<br/>F<br/>M<br/>F<br/>M<br/>F<br/>M<br/>F</td><td>F<br/>Age<br/>17<br/>15<br/>18<br/>18<br/>15<br/>17<br/>16<br/>19<br/>15<br/>18</td><td></td><td></td><td></td><td>J<br/></td><td>K</td><td></td><td>M</td><td></td></t<> | \$£Z Arial<br>\$£Y<br>\$£X<br>\$£X<br>\$£C<br>\$£V<br>\$£V | Ill      B Z S      C      C     | A A A A A A A A A A A A A A A A A A A                                                                                                    | E<br>Gender<br>F<br>F<br>F<br>M<br>F<br>M<br>F<br>M<br>F                                                   | F<br>Age<br>17<br>15<br>18<br>18<br>15<br>17<br>16<br>19<br>15<br>18                                                                                                    |          |          |                  | J<br>    | K |     | M       |    |
| 4 €     ∽     Undo       Grade     ~     Redo       Grade     X     Cut       0     Copy     0       11     Pasts special       9     Pasts special       11     Pasts special       9     Pasts special       9     Delete values       10     Delete rows 1 - 5                                                                                                    | \$£Z Arial<br>\$£Y<br>\$£X<br>\$£X<br>\$£C<br>\$£V<br>\$£V | Il      B Z                                                                                                    | A         è.         E           Home Room         J102         E121           K102         J102         E124           G204         G203         G201           G204         B110         E10                                                                                                    | E Gender<br>F F<br>F<br>M<br>F<br>F<br>M<br>F<br>F<br>M<br>F<br>M                                          | F           Age           17           15           18           15           17           16           19           15           18           16           19           15           18           16                                                                                                    |          |          |                  | J        | К |     | M       |    |
| Grade Copy<br>Grade Copy<br>Copy<br>Copy<br>Paste special<br>Find and replace Copy<br>Copy<br>Copy                                                                                                    | \$£Z Arial<br>\$£Y<br>\$£X<br>\$£X<br>\$£C<br>\$£V<br>\$£V | Il      B Z                                                                                                    | A         è.         E           Home Room         J102         E121           K102         J102         E124           G204         G203         G201           G204         G204         G204           B110         G203         G203                                                                                                    | E<br>Gender<br>F<br>F<br>F<br>M<br>F<br>M<br>F<br>M<br>M<br>F<br>M<br>M                                    | F           Age           17           15           18           15           17           16           19           15           18           16           15                                                                                                    |          |          |                  |          | K |     | M       |    |
| Image: Special special speci                                                                                                    | 36Z Arial<br>36V                                           | Ill      B Z S      Home Room Teacher      Dickerson      Dickerson      Dickerson      Dickerson      Duncan      Duncan | A<br>Home Room<br>J102<br>E121<br>K102<br>J102<br>E124<br>G204<br>G203<br>G204<br>B110<br>G203<br>G203                                                                                                    | E<br>Gender<br>F<br>F<br>M<br>F<br>M<br>F<br>M<br>F<br>M<br>M<br>F<br>M<br>M<br>F                          | F<br>Age<br>17<br>15<br>18<br>15<br>17<br>16<br>19<br>15<br>18<br>18<br>16<br>15                                                                                                    |          |          |                  | L        | K |     | M       |    |
| Image: Second second secon                                                                                                    | 362         Arial           364                            | Il      B Z       C      Iorkerson      Dickerson      Dickerson      Dickerson      Duncan      Duncan       | A<br>0 0 Home Room J102 E121 K102 J102 E124 G204 G204 G201 G204 B110 G203 G201 G203 B106                                                                                                    | E<br>Gender<br>F<br>F<br>M<br>F<br>M<br>F<br>M<br>F<br>M<br>M<br>F<br>F<br>M<br>F<br>F                     | F<br>Age<br>177<br>155<br>18<br>155<br>16<br>19<br>155<br>18<br>16<br>155<br>15                                                                                                    | G        |          |                  | J        | K |     | M       |    |
| Image     Image     Image       Grade     A     Redo       Image     Copy       Image     Paste       Image     Paste       Image     Paste       Image     Paste       Image     Paste       Image     Paste       Image     Paste       Image     Paste       Image     Paste       Image     Delete values       Image     Delete rows 1 - 5       Image     Delete cells and shift       Image     Delete cells and shift                                                                                                    | 362         Arial           364                            | III      B Z S      C      C     | A         A         E           0         Home Room         J102           E121         K102         E121           K102         E124         G204           G201         G203         G203           G203         G203         B106           G201         G201         G201                                                                                                    | E<br>Gender<br>F<br>F<br>F<br>M<br>F<br>M<br>F<br>M<br>F<br>F<br>M<br>M                                    | F           Age           17           15           18           16           19           15           18           16           15           18           16           15           15                                                                                                    | G        | H        |                  | <i>J</i> | K |     | M       |    |
| Image: Second second secon                                                                                                    | 362         Arial           364                            | III      B Z       C      Home Room Teacher      Dickerson      Dickerson      Dickerson      Dickerson      Duncan      Duncan       | A         Image: A         Image: A           Home Room         J102         E121           K102         E121         J102           E124         G204         G201           G204         B110         G203           B106         G201         G201           G204         B106         G201           G204         G204         G204                                                                                                    | E<br>Gender<br>F<br>F<br>M<br>F<br>M<br>F<br>M<br>F<br>M<br>M<br>F<br>F<br>M<br>F<br>F                     | F           Age           17           15           18           16           15           18           16           15           15           16           15           15           15           15           15           15           15           15           15           15           16                                                                               | G        | H        |                  | J        | K |     |         |    |
| 4 €     ∽     Undo       Grade     ∧     Redo       Grade     ∧     Redo       A     ↓     Copy       11     ↓     Paste special       11     ↓     Paste special       11     ↓     Paste special       12     ↓     Paste special       11     ↓     Delete values       12     ↓     Delete columns A - F       9     Delete cells and shift I       10     Delete cells and shift I       10     Delete cells and shift I                                                                                                    | 362         Arial           364                            | III      B Z       C      Home Room Teacher      Dickerson      Dickerson      Dickerson      Duncan      Duncan      Dun | A         Image: Constraint of the constraint of the constraint of the                                                                                                    | E<br>Gender<br>F<br>F<br>M<br>M<br>F<br>F<br>M<br>M<br>F<br>F<br>M<br>M<br>M<br>F<br>F<br>M<br>M<br>M      | F           Age           17           15           18           15           18           15           15           15           15           15           15           15           15           15           15           15           15           15           15           15           15           15           16           16           16           16           16 | G        | H        |                  | J        | K |     | M       |    |
| Image     Image     Image       Grade     Image     Redo       Grade     Image     Image       Image     Image     Image       Image                                                                                                    | 362         Arial           364                            | III      B Z S      Idome Roson Teacher      Dickerson      Dickerson      Dickerson      Dickerson      Duncan      Duncan      Dunc | A         Image: Constraint of the second second secon                                                                                                    | E<br>Gender<br>F<br>F<br>F<br>M<br>F<br>M<br>M<br>F<br>M<br>M<br>F<br>F<br>F<br>F<br>M<br>M<br>M<br>F<br>F | F           Age           17           15           18           15           17           16           15           18           16           15           16           15           16           15           16           15           16           15           16           15           16           15                                                                  | G        | H        |                  | J        | ĸ |     | M       |    |
| 4 €     ∽     Undo       Grade     ∧     Redo       Grade     ∧     Redo       A     ↓     Copy       11     ↓     Paste special       11     ↓     Paste special       11     ↓     Paste special       12     ↓     Paste special       11     ↓     Delete values       12     ↓     Delete columns A - F       9     Delete cells and shift I       10     Delete cells and shift I       10     Delete cells and shift I                                                                                                    | 362         Arial           364                            | III      B Z       C      Home Room Teacher      Dickerson      Dickerson      Dickerson      Duncan      Duncan      Dun | A         Image: Constraint of the constraint of the constraint of the                                                                                                    | E<br>Gender<br>F<br>F<br>M<br>F<br>F<br>M<br>F<br>M<br>F<br>F<br>M<br>F<br>F<br>M<br>M<br>F<br>M<br>M      | F           Age           17           15           18           15           18           15           15           15           15           15           15           15           15           15           15           15           15           15           15           15           15           15           16           16           16           16           16 | G        | H        |                  | J        | ĸ |     |         |    |

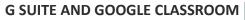

KZU

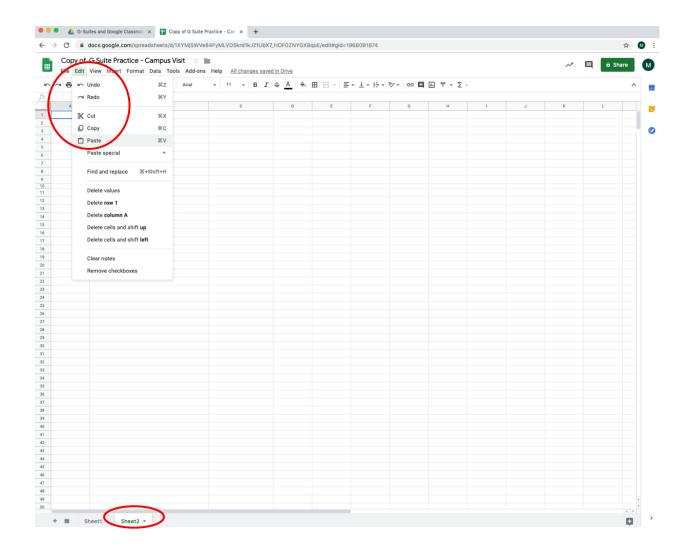

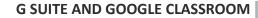

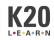

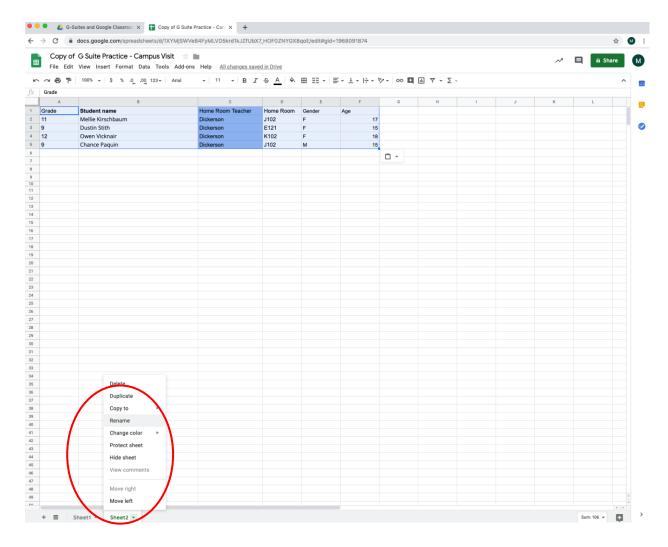

## 7. Find the average age

| • • |          | ites and Google Classroor × 🗗 Copy of G Suite P                              |                      |               |                |                      |             |    |   |    |        |        |
|-----|----------|------------------------------------------------------------------------------|----------------------|---------------|----------------|----------------------|-------------|----|---|----|--------|--------|
|     | 👻 🙆 G-Su | tes and Google Classroon X To Copy of G Suite P                              | ractice - Cam × +    |               |                |                      |             |    |   |    |        |        |
| ←   | → C 🔒    | docs.google.com/spreadsheets/d/1XYMjSWVe8                                    | 34FyMLVD5krd1kJZfUbX | 7_HOF0ZNYGX8  | lqoE/edit#gid= | 1968091874           |             |    |   |    |        | ☆ M    |
|     |          | G Suite Practice - Campus Visit ☆ ■<br>View Insert Format Data Tools Add-ons |                      | d in Drive    |                |                      |             |    |   | ~* | 🗏 🖻 Sł | nare N |
| 5   | ~ 6 7    | 100% <del>-</del> \$ % .0 0 123 - Arial                                      | - 10 - B I           | <u>\$</u> A 🗞 | 🖽 EE - 🗄       | ≣ + ± +  ÷ + 17 +  ⊂ | • 🖬 🖬 🝸 Σ - |    |   |    |        | ^      |
| fx  | 17       |                                                                              |                      |               |                |                      | SUM         |    |   |    |        |        |
|     | A        | В                                                                            | с                    | D             | E              | F G                  | AVERA       | 3E | J | К  | L      | (      |
| 1   | Grade    | Student name                                                                 | Home Room Teacher    | Home Room     | Gender         | Ap                   |             |    |   |    |        |        |
| 2   | 11       | Mellie Kirschbaum                                                            | Dickerson            | J102          | F              | 17                   | COUNT       |    |   |    |        |        |
| 3   | 9        | Dustin Stith                                                                 | Dickerson            | E121          | F              | 15                   | MAX         |    |   |    |        |        |
| 4   | 12       | Owen Vicknair                                                                | Dickerson            | K102          | F              | 18                   |             |    |   |    |        |        |
| 5   | 9        | Chance Paguin                                                                | Dickerson            | J102          | м              | 15                   | MIN         |    |   |    |        |        |
| 6   |          |                                                                              |                      |               |                |                      |             |    |   |    |        |        |
| 7   |          |                                                                              |                      |               |                |                      | All         | ►  |   |    |        |        |
| 8   |          |                                                                              |                      |               |                |                      |             |    |   |    |        |        |
|     |          |                                                                              |                      |               |                |                      | Arrav       | ►  |   |    |        |        |

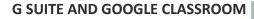

**K20** 

L•E•A•R•N